# МИНОБРНАУКИ РОССИИ

# Орский гуманитарно-технологический институт (филиал) федерального государственного бюджетного образовательного учреждения высшего образования «Оренбургский государственный университет» (Орский гуманитарно-технологический институт (филиал) ОГУ)

Кафедра программного обеспечения

# Методические указания для обучающихся по освоению дисциплины

«Б.1.В.ДВ.12.2 Теоретические основы создания информационного общества»

Уровень высшего образования

# **БАКАЛАВРИАТ**

Направление подготовки  $\underbrace{09.03.03~\Pi p$ икладная информатика

Прикладная информатика в экономике

Тип образовательной программы Программа академического бакалавриата

> Квалификация Бакалавр

Форма обучения Очная

Год начала реализации программы (набора) 2014, 2015, 2016

г. Орск 2017

Методические указания для обучающихся по освоению дисциплины «Б.1.В.ДВ.12.2 Теоретические основы создания информационного общества» предназначены для обучающихся очной и заочной форм обучения направления подготовки 09.03.03 Прикладная информатика, профиля «Прикладная информатика в экономике»

О.В. Подсобляева Составитель

Методические указания рассмотрены и одобрены на заседании кафедры программного обеспечения, протокол № 9 от «07» июня 2017 г.

Заведующий кафедрой программного обеспечения

Е.Е.Сурина

© Подсобляева О.В., 2017 © Орский гуманитарнотехнологический институт (филиал) ОГУ, 2017

#### **1 Методические указания по проведению лекционных занятий**

Лекционные занятия в высшем учебном заведении являются основной формой организации учебного процесса и должны быть нацелены на выполнение ряда задач:

- ознакомить студентов со структурой дисциплины;

- изложить основной материал программы курса дисциплины;

- ознакомить с новейшими подходами и проблематикой в данной области;

- сформировать у студентов потребность к самостоятельной работе с учебной, нормативной и научной литературой.

Лекционное занятие представляет собой систематическое, последовательное, монологическое изложение преподавателем-лектором учебного материала, как правило, теоретического характера.

Цель лекции – организация целенаправленной познавательной деятельности студентов по овладению программным материалом учебной дисциплины.

Чтение курса лекций позволяет дать связанное, последовательное изложение материала в соответствии с новейшими данными науки, сообщить слушателям основное содержание предмета в целостном, систематизированном виде.

В ряде случаев лекция выполняет функцию основного источника информации, когда новые научные данные по той или иной теме не нашли отражения в учебниках.

Организационно-методической базой проведения лекционных занятий является рабочий учебный план направления подготовки. При подготовке лекционного материала преподаватель обязан руководствоваться учебными программами по дисциплинам кафедры, тематика и содержание лекционных занятий которых представлена в рабочих программах, учебно-методических комплексах.

При чтении лекций преподаватель имеет право самостоятельно выбирать формы и методы изложения материала, использовать различные технические средства обучения.

Рекомендации по работе студентов с конспектом лекций.

Изучение дисциплины студенту следует начинать с проработки рабочей программы, особое внимание, уделяя целям и задачам, структуре и содержанию курса.

При конспектировании лекций студентам необходимо излагать услышанный материал кратко, своими словами, обращая внимание, на логику изложения материла, аргументацию и приводимые примеры. Необходимо выделять важные места в своих записях. Если непонятны какие-либо моменты, необходимо записывать свои вопросы, постараться найти ответ на них самостоятельно. Если самостоятельно не удалось разобраться в материале, впоследствии необходимо либо на следующей лекции, либо на лабораторном занятии или консультации обратиться к ведущему преподавателю за разъяснениями.

Успешное освоение курса предполагает активное, творческое участие студента путем планомерной, повседневной работы. Лекционный материал следует просматривать в тот же день. Рекомендуемую дополнительную литературу следует прорабатывать после изучения данной темы по учебнику и материалам лекции.

Каждая тема имеет свои специфические термины и определения. Усвоение материала необходимо начинать с усвоения этих понятий. Если какое-либо понятие вызывает затруднения, необходимо посмотреть его суть и содержание в словаре (Интернете), выписать его значение в тетрадь для подготовки к занятиям.

При подготовке материала необходимо обращать внимание на точность определений, последовательность изучения материала, аргументацию, собственные примеры, анализ конкретных ситуаций. Каждую неделю рекомендуется отводить время для повторения пройденного материала, проверяя свои знания, умения и навыки по контрольным вопросам и тестам.

#### **2 Методические указания по лабораторным и практическим работам**

Изучение дисциплины «Теоретические основы создания информационного общества» предполагает посещение обучающимися не только лекций, но и лабораторных работ. Лабораторные работы со студентами предназначены для проверки усвоения ими теоретического материала дисциплины.

Основные цели лабораторных работ:

- закрепить основные положения дисциплины;

- проверить уровень усвоения и понимания студентами вопросов, рассмотренных на лекциях и самостоятельно изученных по учебной литературе;

- научить пользоваться нормативной и справочной литературой для получения необходимой информации о конкретных технологиях;

- оказать помощь в приобретении навыков расчета точностных характеристик;

- восполнить пробелы в пройденной теоретической части курса и оказать помощь в его усвоении.

Для контроля знаний, полученных в процессе освоения дисциплины на лабораторных занятиях обучающиеся выполняют задания реконструктивного уровня и комплексное практическое задание.

Целью выполнения задания реконструктивного уровня и комплексного задания студентами является систематизация, закрепление и расширение теоретических знаний, полученных в ходе изучения дисциплины.

Ниже приводятся общие методические указания, которые относятся к занятиям по всем темам:

- в начале каждого лабораторного занятия необходимо сформулировать цель, поставить задачи;

- далее необходимо проверить знания студентами лекционного материала по теме занятий;

- в процессе занятия необходимо добиваться индивидуальной самостоятельной работы студентов;

- знания студентов периодически контролируются путем проведения текущей аттестации (рубежного контроля), сведения о результатах которой доводятся до студентов и подаются в деканат;

- время, выделенное на отдельные этапы занятий, указанное в рабочей программе, является ориентировочным; преподаватель может перераспределить его, но должна быть обеспечена проработка в полном объеме приведенного в рабочей программе материала;

- на первом занятии преподаватель должен ознакомить студентов с правилами поведения в лаборатории и провести инструктаж по охране труда и по пожарной безопасности на рабочем месте;

- преподаватель должен ознакомить студентов со всем объемом лабораторных работ и требованиями, изложенными выше;

- преподаватель уделяет внимание оценке активности работы студентов на занятиях, определению уровня их знаний на каждом занятии.

На лабораторных работах решаются задачи из всех разделов изучаемой дисциплины.

## **Лабораторная работа**

## **Сравнительный анализ процесса исторического развития общества и исторического прогресса**.

#### **Вопросы:**

- 1. Понятие техники, влияние ее развития на жизнь общества.
- 2. Сущность и особенности духовного прогресса.
- 3. Основы распространения гуманистического сознания в обществе

Для лучшего усвоения темы на наглядных примерах изучим статистические данные, отражающие процесс развития информационного общества.

Воспользуемся информацией сайта «Федеральная служба государственной статистики. Российский статистический ежегодник 2010 г.» Перейдём по ссылке http://www.gks.ru/bgd/regl/b10\_13/Main.htm. На листе Содержание выберем раздел «Информационные и коммуникационные технологии». По двойному щелчку левой кнопкой мышки на этом разделе откроются подразделы. Выберем подраздел: «Основные показатели использования информационных и коммуникационных технологии в организациях». Откроется табл. 1.

### Таблица 1

Основные показатели использования информационных и коммуникационных технологий в организациях

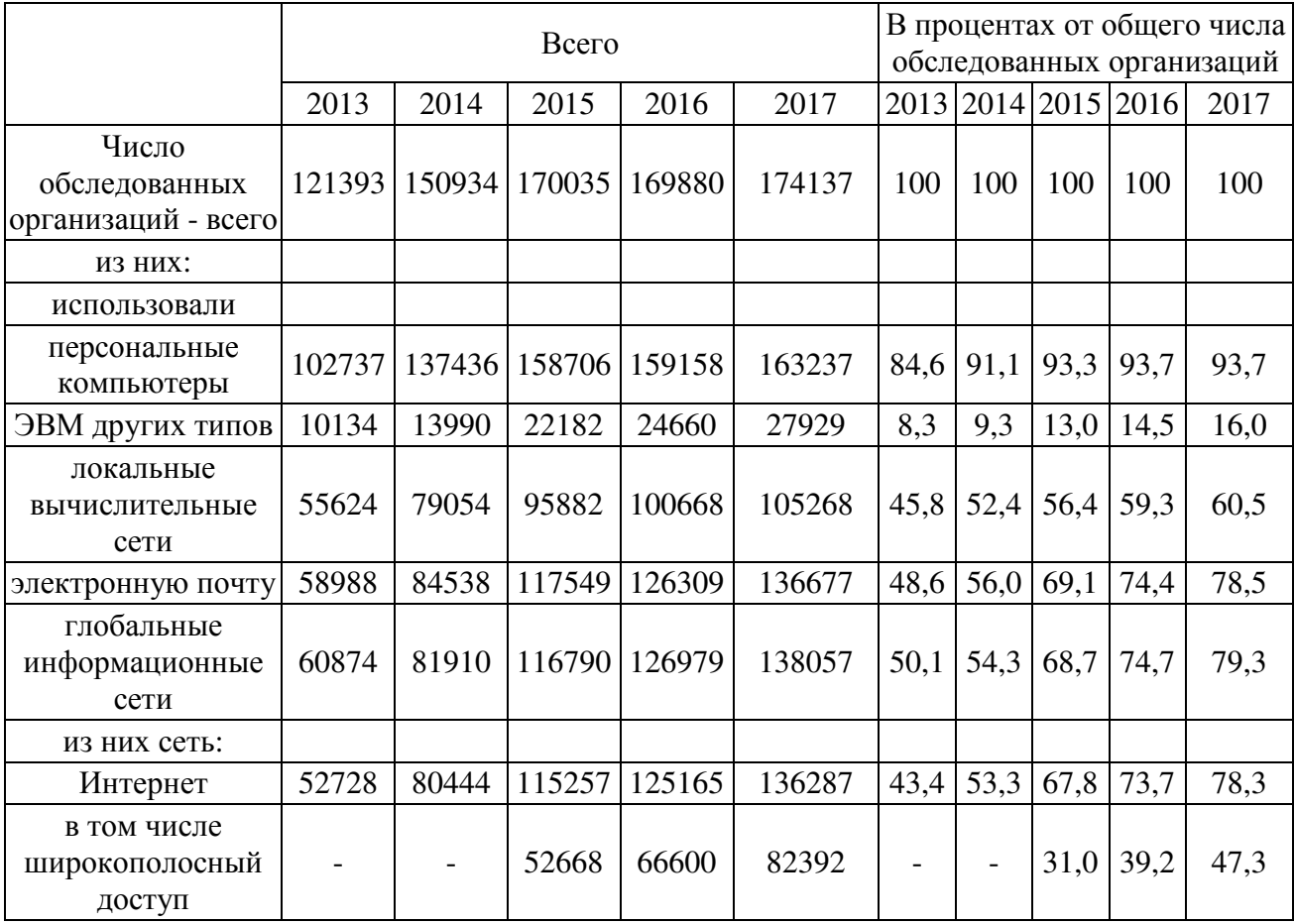

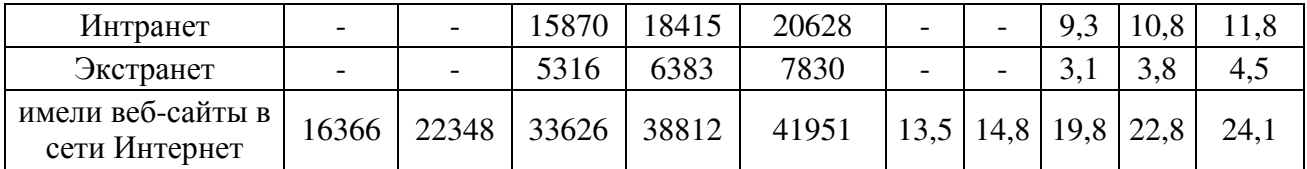

Из табл. 1 выберем строки «Интернет» и «годы», как это сделано в табл.2.

Таблица 2

Использование интернет в организациях России

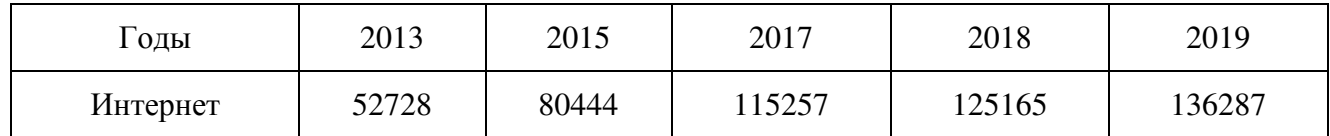

Рассмотрим динамику развития использования интернета в организациях России за период с 2003 по 2009 г.г. Наглядно изобразить динамику можно с помощью различных графиков. Построим диаграммы.

Для этого запустите Excel и создайте новую книгу. На листе 1 сформируйте табл. 2, как это изображено на рис. 1.

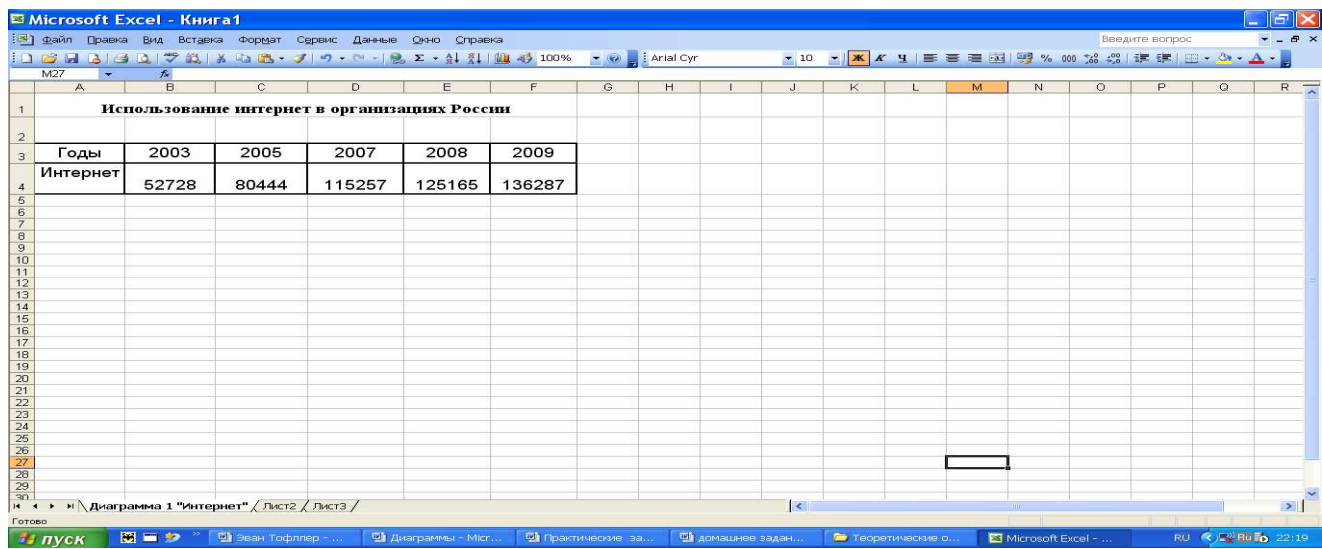

Рис. 1. Таблица статистических данных в Excel

- 1. Построим точечный график диапазона ячеек A3:F4, для этого выделите диапазон ячеек A3:F4.
- 2. Если у вас установлен Microsoft Office Word 2003, то для построения графиков нужно выполнить последовательность действий описанную ниже.
- 1. Щелкните на панели инструментов **Вставка,** в появившемся контекстном меню выберите **Диаграмма**. Запустите **Мастер диаграмм**.
- 2. Появится окно первого шага, в котором выберите нужный тип диаграммы (слева) **Точечная** и подтип (справа) диаграммы и нажмите кнопку **Далее**. Теперь будет выведено окно второго шага, в котором нужно указать диапазон ячеек. Поскольку диапазон был выделен ранее, то нечего менять не надо. Щелкните на кнопке **Далее**.
- 3. На третьем шаге появится окно установки параметров. Щелкните на нем вкладку **Легенда** и поставьте галочку в опции **Добавить легенду**. Теперь перейдите на вкладку **Подписи данных**. Здесь нужно установить опцию **Значение y**, для этого в поле **Включить подписи** поставим галочку в окошке рядом с надписью **Значение y**, перейдите на вкладку **Заголовки**, в окно **Название диаграммы** введите текст «Использование интернет в организациях России», ось X (категорий) введите текст «Год», ось Y (категорий) введите текст «Количество пользователей». Нажмите кнопку **Далее**.
- 4. На последнем, четвертом шаге нужно выбрать лист, на котором должна расположиться диаграмма. Выберете опцию «**имеющемся»** и нажмите кнопку **Готово**. Диаграмма готова (рис. 2.).

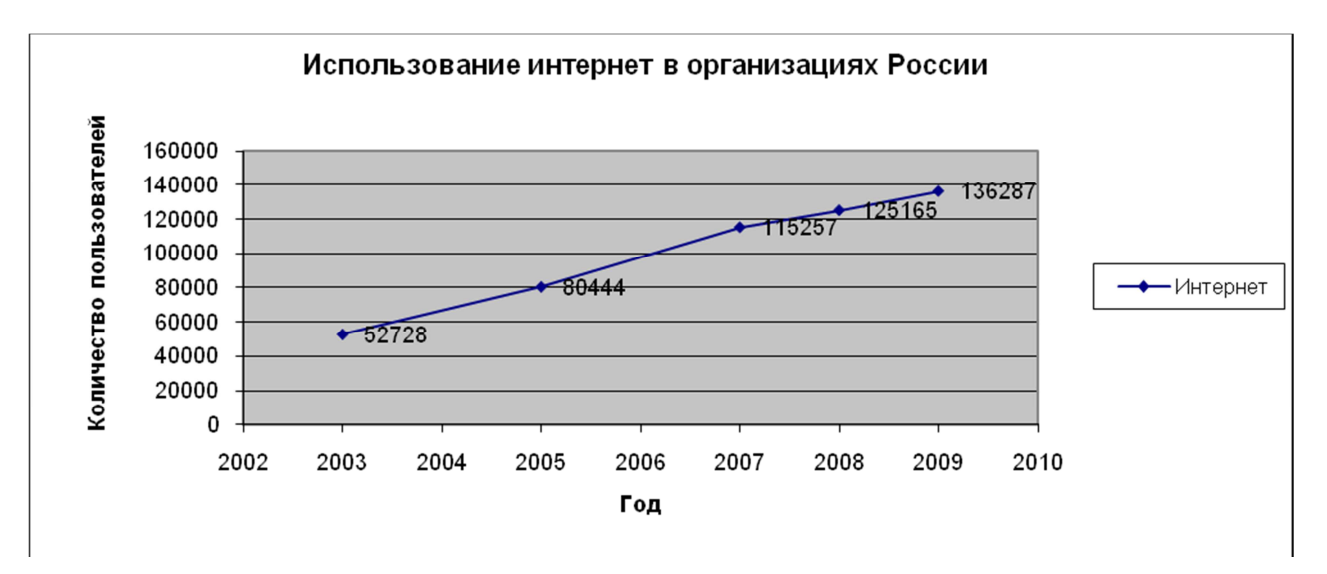

Рис. 2. Диаграмма использования интернет в организациях России

Готовую диаграмму можно корректировать. Представим данный график в виде гистограммы, для этого скопируем диаграмму рис. 2 и вставим на тот же лист. Если щелкнуть правой кнопкой мышки по диаграмме, откроется контекстное меню, в котором можно изменить: **Тип диаграммы**, **Исходные данные**, **Параметры диаграммы**, **Размещение**. Откроем контекстное меню, выберем **Тип диаграммы** – **Гистограмма**, нажмем кнопку **ОК**. Диаграмма автоматически изменится. В результате получим гистограмму, представленную на рис. 3.

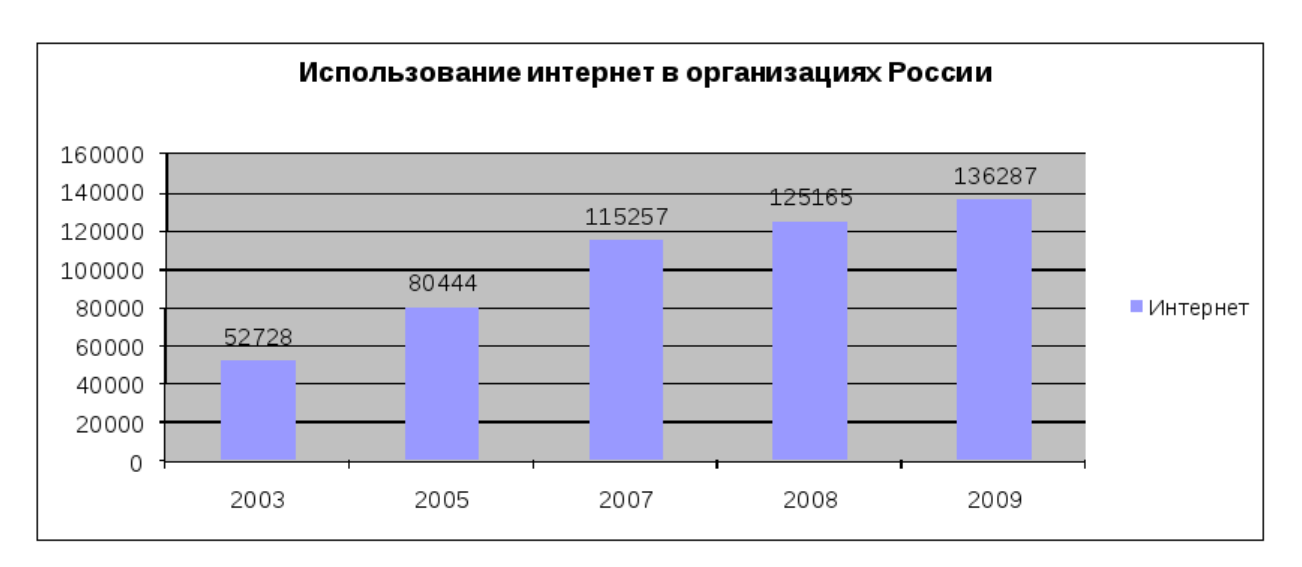

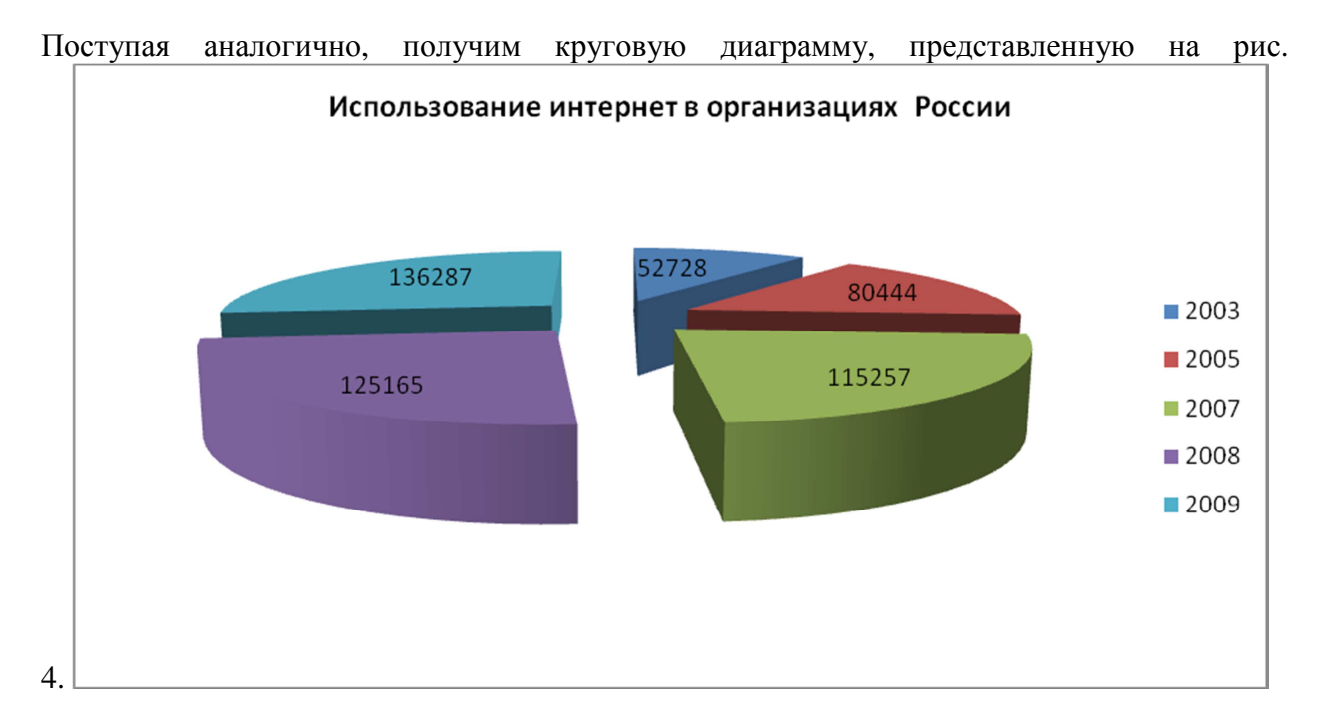

#### Рис. 3. Гистограмма использования интернет в организациях России

Рис. 4. Круговая диаграмма использования интернет в организациях России

Если у вас установлен Microsoft Office Word 2007, то для построения графиков необходимо выполнить следующие действия.

- 1. **Вставка Диаграммы Точечная с гладкими кривыми и маркерами**.
- 2. Подведите курсор к точке графика и щелкните правую кнопку мышки. Появится контекстное меню, в котором выберите **Добавить подписи данных**.
- 3. Подведя курсор к названию диаграммы, замените, название на то, которое указано на рис.2. Чтобы подписать оси щелкните в поле диаграммы левой кнопкой. На вкладке **Конструктор** в группе **Макеты диаграмм** выберите макет, содержащий названия. Введите название осей, как это сделано на рис.2. В итоге получится диаграмма, изображенная на рис.2.

Для корректирования полученного графика, скопируем график и вставим на тот же лист рабочей книги. На вкладке **Конструктор** в группе **Тип** нажмите кнопку **Изменить тип диаграммы**. В окне **Изменить тип диаграммы** выберите **Гистограмма с группировкой**. Далее добавьте подписи данных, воспользовавшись контекстным меню. Полученная гистограмма будет выглядеть, как это представлено на рис.3. Поступая аналогично, получим круговую диаграмму, представленную на рис. 4.

*Индивидуальные задания по теме:* Согласно номеру в табл. 3, используя данные сайта «Федеральная служба государственной статистики. Российский статистический ежегодник 2010 г.», изучить динамику указанного параметра в период с 2003 по 2009 гг.

Таблица 3

Задание № 1

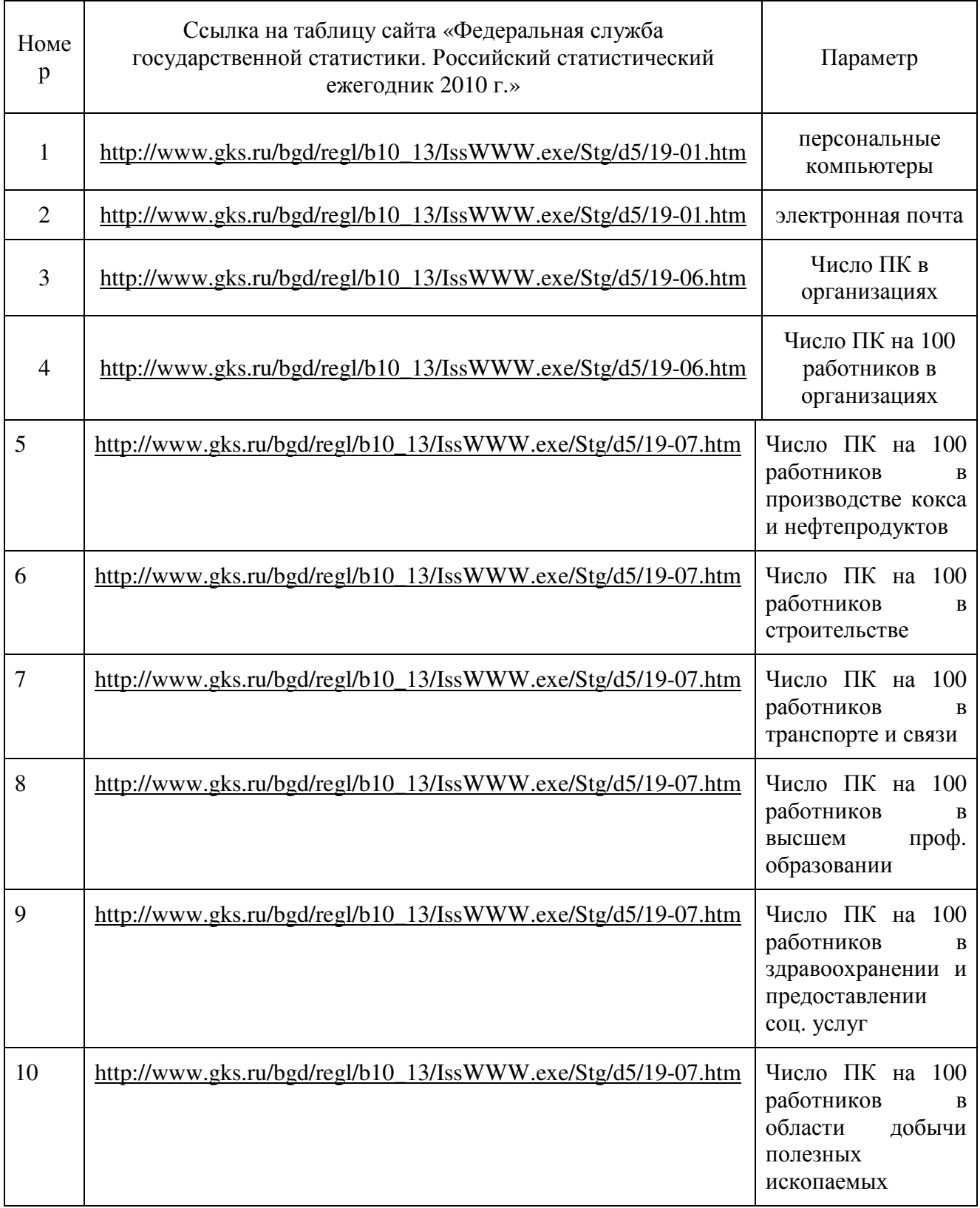

# **Лабораторная работа**

## **Информационные ресурсы общества**

## **Вопросы:**

- 1. Виды и классификация информационных ресурсов.
- 2. Информационная инфраструктура общества.
- 3. Информационные продукты и услуги. Информационный рынок.
- 4. Государственная политика в области информационных ресурсов.
- 5. Правовое регулирование в области информационных ресурсов.

### **Рекомендуемая дополнительная литература и интернет ресурсы**

- 1. *Антопольский А.Б.* Информационные ресурсы России и политика их эффективного использования // Проблемы информатизации. М., 1997. № 4. С. 32 - 40.
- 2. *Копылов В.А.* Нормативно-правовое обеспечение процесса вхождения России в информационное сообщество // Проблемы информатизации. М., 1997. № 4. С. 60 - 63.
- 3. *Курносов ИМ.* Концепция федеральной информационной политики России в области электронных информационных ресурсов и технологий// Вестник РОИВТ. М., 1995. №5.
- 4. Доктрина информационной безопасности Российской Федерации. Утверждена Президентом РФ 09.09.2000. Совм. изд. ред. «Российская газета» и Международная Академия Информатизации. М.: Межд. изд. «Информациология», 2000. http://www.rg.ru/oficial/doc/min\_and\_vedom/mim\_bezop/doctr.shtm http://www.i nfoguard.ru/legislation?ID=1&show\_id=4

### **Вопросы для самоподготовки**

- 1. Что такое ресурс? Каковы основные виды ресурсов общества?
- 2. Как можно определить современное понятие «информационные ресурсы»?
- 3. Какие существуют виды информационных ресурсов?
- 4. Какие источники информационных ресурсов являются наиболее распространенными?
- 5. Что такое информационный продукт и информационная услуга?
- 6. Какие виды информационных услуг являются сегодня наиболее распространенными?
- 7. Сформулируйте основные понятия рынка информационных продуктов и услуг. Покажите современные направления его развития.
- 8. В чем заключаются основные проблемы теории информационных ресурсов?
- 9. Что такое информационный бизнес? Каковы его функции?
- 10. В чем заключается проблема электронизации информационных ресурсов?
- 11. Дайте определение информационной инфраструктуры общества. Охарактеризуйте ее основные компоненты.
- 12. Каковы современные тенденции динамики информационной инфраструктуры российского общества?
- 13. Что представляют собой научные информационные ресурсы общества?
- 14. Какова роль информационных ресурсов в развитии научно-технического прогресса?
- 15. Каковы основы государственной политики в области информационных ресурсов?
- 16. В чем состоят основные принципы правового регулирования на информационном рынке?
- 17. Каковы перспективы развития информационных ресурсов России?
- 18. Перечислите основные законодательные и нормативные акты России в области информационных ресурсов.

### **Тема занятия 5: Основные теории современного информационного общества**

## **Вопросы:**

- 1. Основные теории современного информационного общества.
- 2. Постиндустриализм, постмодернизм, теория третьей волны Тоффлера.
- 3. Теория гибкой специализации и теория информационного способа развития Кастельса.
- 4. Исследование проблем развития информационного общества в России

### **Рекомендуемая дополнительная литература и интернет ресурсы**

- 1. *Вершинская О.Н.* Информационно-коммуникационные технологии и общество. М.: Наука, 2007.
- 2. *Дракер П.* Посткапиталистическое общество // Новая постиндустриальная волна на Западе: Антология. М.: Academia, 1999.
- 3. *Иноземцев В.Л.* Современное постиндустриальное общество: природа, противоречия, перспективы: уч. пособие для студентов вузов М., 2000.
- 4. *Тоффлер Э.* Третья волна. М.: АСТ, 1999. http://socioworld.nm.ru/misc/toffler\_3w.rar
- 5. *Тоффлер Э.* Шок будущего. М., 2003.
- 6. *Тоффлер Э.* Метаморфозы власти: знание, богатство и сила на пороге XXI века. М., 2003.
- 7. *Чугунов А.В.* Развитие информационного общества: теории, концепции и программы: учебное пособие. СПб.: Ф-т филологии и искусств СПбГУ, 2007.

### **Вопросы для самоподготовки**

- 1. Сформулируйте основные теоретические основы постиндустриальной доктрины.
- 2. Укажите основные даты и проекты, создавшие основу для институционализации постиндустриализма как научного направления.
- 5. Приведите схему периодизации социального прогресса с точки зрения концепции постиндустриализма.
- 6. Раскройте геополитический контекст концепции технотронного общества Зб. Бжезинского.
- 7. Когда был введен в научный оборот термин «информационное общество» и в чем состоит отличие концепции информационного общества от постиндустриализма?
- 8. В чем состоят основные факторы трансформации капиталистического общества в общество, основанное на знаниях (согласно концепции П. Дракера)?
- 9. Приведите схему периодизации этапов развития общества с точки зрения концепции П. Дракера.
- 10. Сформулируйте периодизацию общественного прогресса, основанную на концепции Э. Тоффлера.
- 11. Приведите схему цивилизационных изменений характерных для трех волн, согласно концепции Э. Тоффлера.
- 12. Перечислите основные институциональные изменения на стадии перехода от Первой (аграрной) ко Второй (индустриальной) волне.
- 13. Обозначьте основные институциональные изменения на стадии перехода от Второй (индустриальной) к Третьей (супериндустриальной) волне.
- 14. Сформулируйте шесть ведущих принципов Второй волны и их трансформация при переходе к Третьей волне.
- 15. В чем состоит причина демассификации масс-медиа?
- 16. В чем состоят, по Тоффлеру, основные тенденции трансформации структуры занятости в условиях перехода к Третьей волне?
- 17. Сформулируйте 12 элементов ускоряющейся экономики (или, как пишет Тоффлер, «системы создания изобилия»).
- 18. В чем состоит, по Тоффлеру, сущность трансформации власти в условиях перехода от индустриальной к супериндустриальной цивилизации?

### **Тема занятий 6-7: Формы и принципы взаимоотношений государственных структур с обществом, предпринимателями и гражданами, место и роль государства в развитии информатизации.**

## **Вопросы:**

- 1. Формы и принципы взаимоотношений государственных структур с обществом, предпринимателями и гражданами.
- 2. Место и роль государства в развитии информатизации.

### **Рекомендуемая дополнительная литература и интернет ресурсы**

- 1. *Волокитин А.В., Курносов И.Н.* Роль государства в развитии информационного общества Министерство Российской Федерации по связи и информатизации http://www.emag.iis.ru/arc/infosoc/emag.nsf/BPA/256b89dc9f81bbb0 c32569ab003a9036
- 2. Концепция формирования информационного общества в России http://www.iis.ru/library/riss/riss.ru.html
- 3. *Колин К. К*. Информационные проблемы социально-экономического развития общества М.: Союз, 1995.
- 4. *Колин К. К.* Информатика сегодня и завтра//Информационные технологии. М., 2000. № 1.

### **Вопросы для самоподготовки**

- 1. Дайте определение понятия «информатизация»
- 2. Чем обусловлена объективная закономерность процесса глобальной информатизации общества?
- 3. Каковы основные тенденции современного этапа развития процесса информатизации общества?
- 4. Дайте определение понятия «информационная технология».
- 5. Почему информационные технологии являются катализатором процесса развития современного общества?
- 6. Каковы критерии эффективности технологий?
- 7. Каковы основные признаки высокоэффективных технологий?
- 8. Укажите перспективные направления развития информационных технологий.
- 9. В чем заключаются проблемы развития информационной технологии как науки?

# Лабораторная работа

### Виды информации, основные свойства информации.

### Вопросы:

- 1. Виды информации
- 2. Основные свойства информации. Количество информации
- 3. Информационные «революции» в истории человечества.

#### Вероятностный подход определения количества информации

Определить понятие «количество информации» сложно. В решении этой проблемы существуют два основных подхода, которые исторически возникли одновременно. В конце 40-х годов XX века один из основоположников кибернетики американский математик Клод Шеннон развил вероятностный подход к измерению количества информации, а работы по созданию ЭВМ привели к «объемному» подходу.

Рассмотрим вероятностный подход более подробно.

В качестве примера разберем опыт, связанный с бросанием правильной игральной кости, имеющей N граней. Результаты данного опыта могут быть следующие: выпадение грани с одним из следующих знаков: 1, 2, ... N.

Введем в рассмотрение численную величину, измеряющую неопределенность энтропию (обозначим ее  $H$ ). Согласно развитой теории, в случае равновероятного выпадения каждой из граней величины N и H связаны между собой **формулой Хартли** 

$$
H = \log_2 N. \tag{1}
$$

Важным при введении какой-либо величины является вопрос о том, что принимать за единицу ее измерения. Очевидно, *Н* будет равно единице при  $N=2$ . То есть, в качестве единицы принимается количество информации, связанное с проведением опыта, состоящего в получении одного из двух равновероятных исходов (примером такого опыта может служить бросание монеты, при котором возможны два исхода: «орел», «решка»). Такая единица количества информации называется «бит».

В случае, когда вероятности P<sub>i</sub> результатов опыта (в примере, приведенном выше бросания игральной кости) неодинаковы, имеет место формула Шеннона

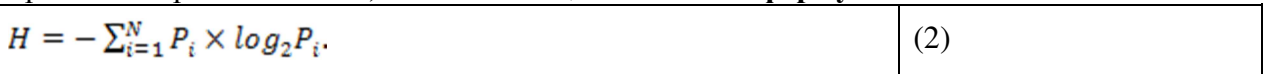

В случае равной вероятности событий  $P_i = \frac{1}{N}$ , формула Шеннона переходит в формулу Хартли (1).

В качестве примера определим количество информации, связанное с появлением каждого символа в сообщениях, записанных на русском языке. Будем считать, что русский алфавит состоит из 33 букв и знака «пробел» для разделения слов. По формуле Хартли  $H = \log_2 34$  $\sim 5.09$  бит.

Однако в словах русского языка (равно как и в словах других языков) различные буквы встречаются неодинаково часто. В табл. 4 приведена вероятность частоты употребления различных знаков русского алфавита, полученная на основе анализа очень больших по объему текстов.

Таблица 4

|        | Символ                   | P(i)  |    | Символ          | P(i)  |    | Символ | P(i)  |
|--------|--------------------------|-------|----|-----------------|-------|----|--------|-------|
|        | $\overline{\phantom{m}}$ | 0.175 | 12 | ◡               | 0.035 | 23 | D      | 0.014 |
| ⌒<br>∠ | U                        | 0.090 | 13 | $T$ $\sim$<br>ĸ | 0.028 | 24 |        | 0.012 |

Частотность букв русского языка

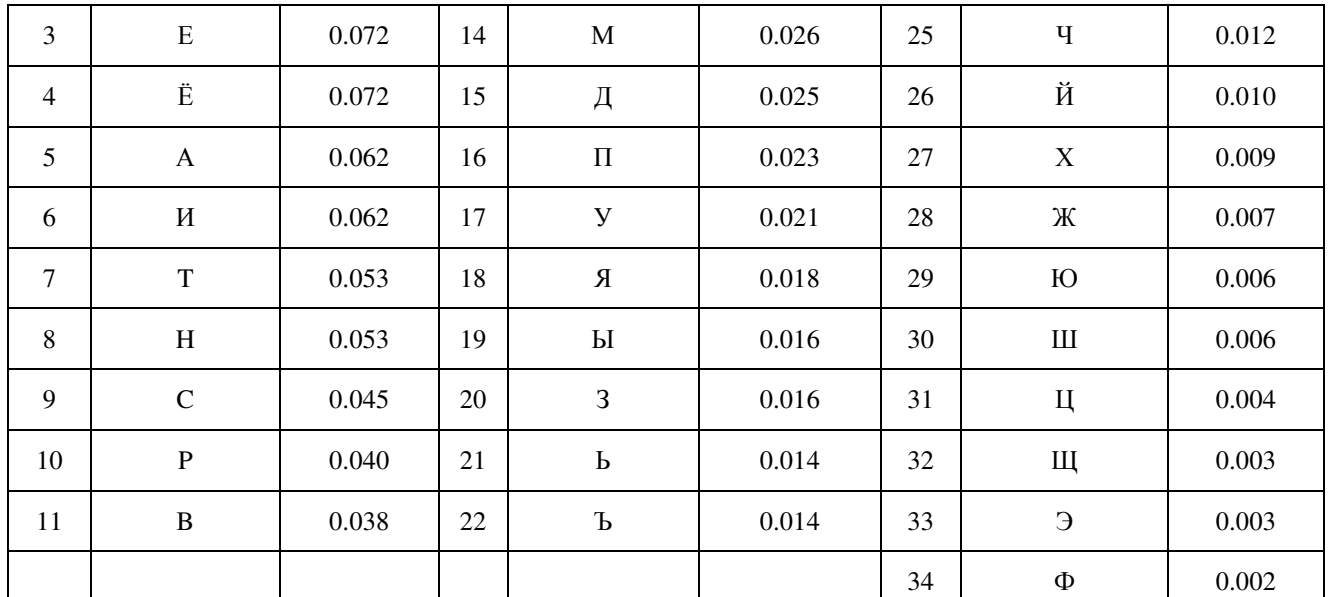

Воспользуемся для подсчета *Н* формулой Шеннона:  $H \sim 4.72$  бит. Полученное значение *Н*, как и можно было предположить, меньше вычисленного ранее. Величина Н, вычисляемая по формуле Хартли, является максимальным количеством информации, которое могло бы приходиться на один знак.

Аналогичные подсчеты *Н* можно провести и для других языков, например, использующих латинский алфавит — английского, немецкого, французского и др. (26 различных букв и «пробел»). По формуле Хартли получим  $H = \log_2 27 \sim 4.76$  бит.

### Задачи по теме занятия

Задача №1. Подсчитать количество информации, приходящейся на один символ, в следующем тексте экономического содержания:

Организационно-правовые формы предприятий в своей основе определяют форму их собственности, то есть, кому принадлежит предприятие, его основные фонды, оборотные средства, материальные и денежные ресурсы. В зависимости от формы собственности в России в настоящее время различают три основные формы предпринимательской деятельности: частную, коллективную и контрактную.

Решение. Полсчет всех символов текста выполним с помошью статистики полсчета числа знаков документе. Для этого перейдем вкладке Рецензирование в  $\overline{B}$ на

раздел Правописание, выделим набранный текст и нажмем кнопку В результате появится окно, представленное на рис. 5.

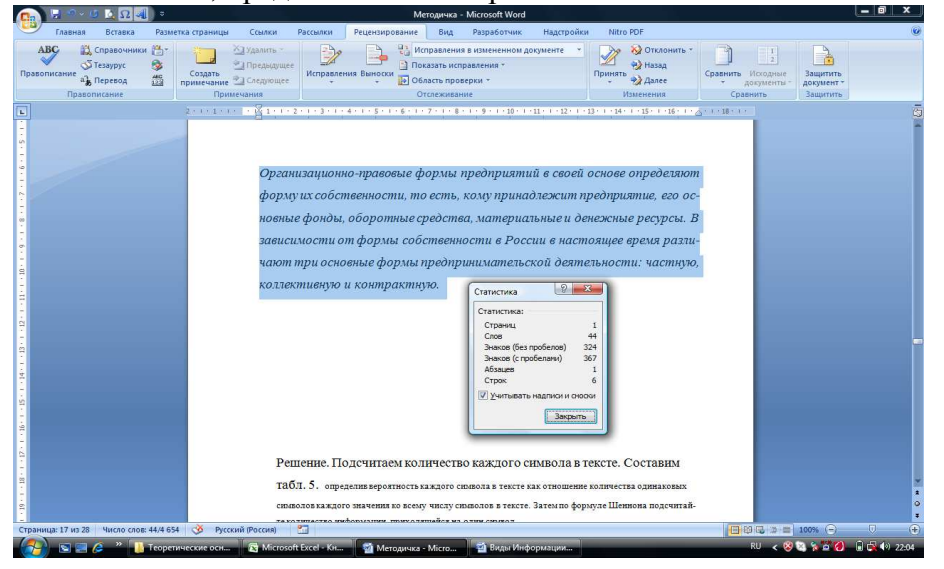

#### Рис.5. Статистика подсчета числа знаков в документе

Таким образом, количество знаков в тексте вместе с пробелами - 367, число пробелов - 43 (367-324=43). Подсчитаем количество каждого символа в тексте и занесем в табл. 5. Определим вероятность Р<sub>і</sub>каждого символа в тексте как отношение количества одинаковых символов каждого значения ко всему числу символов в тексте. Вычисления в таблице будем производить в текстовом редакторе Word 2007 с помощью добавления в ячейку таблицы формулы выполнения простого расчета. Каждая ячейка таблицы Word 2007 имеет адрес, состоящий из номера столбца (обозначаемого буквами латинского алфавита) и номера строки (обозначаемого арабскими цифрами). Для вычисления  $P_1$ необходимо поместить курсор в ячейку D2, где будет помещен результат. На вкладке Макет в разделе Данные выбрать кнопку формула. Окно Формула заполнить, как показано на рис.6.

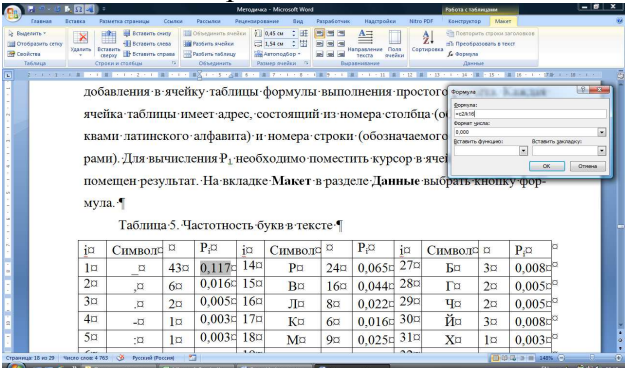

# Рис. 6. Окно Формула

Аналогично вычислим остальные значения Р<sub>і</sub> каждого символа. Результаты вычислений в табл. 5.

#### Таблица 5

Частотность букв в тексте

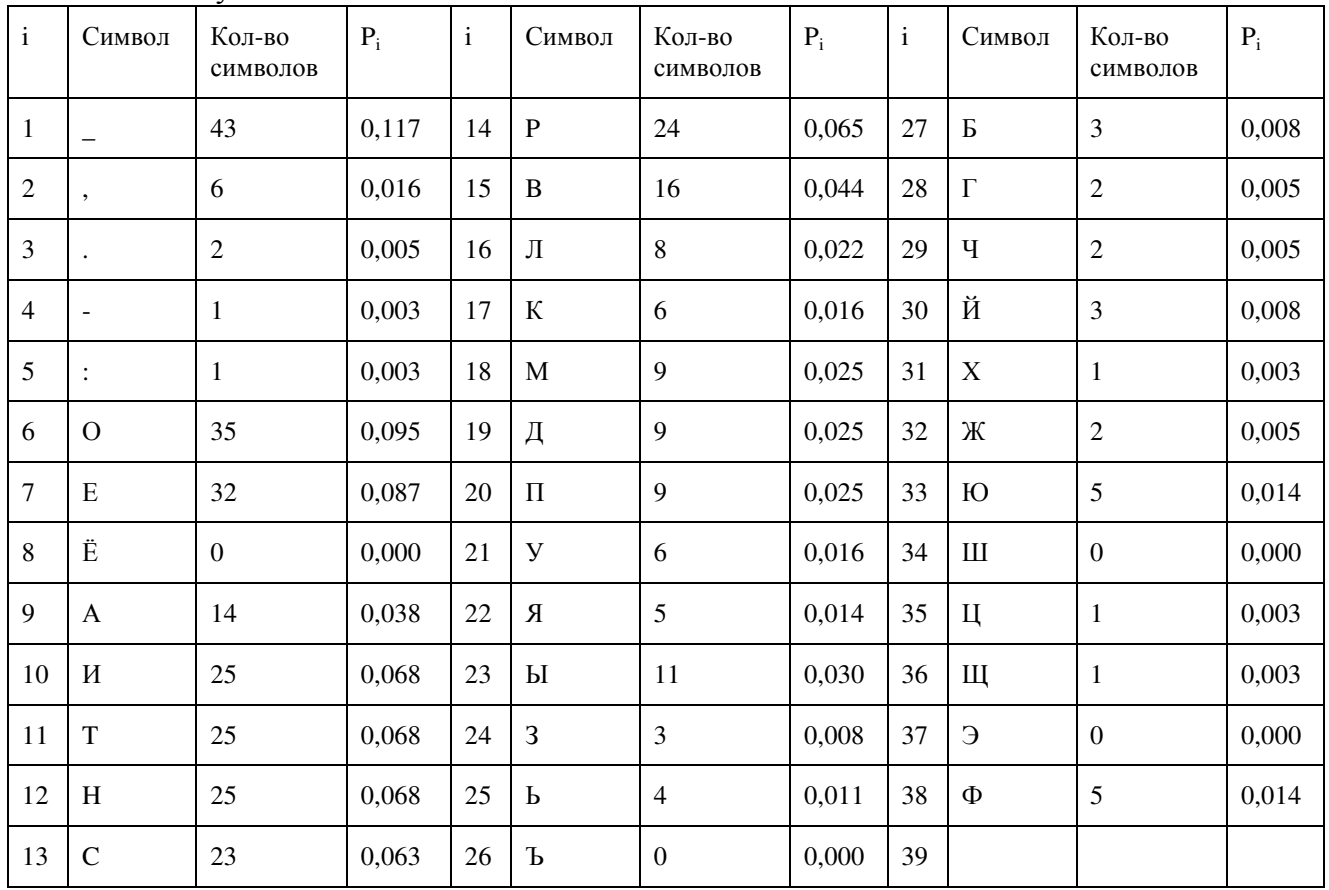

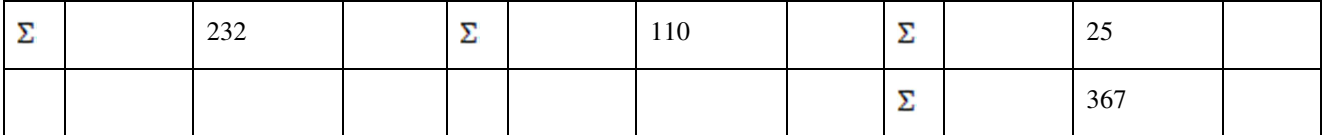

В предпоследней строке табл. 5 стоит суммарное количество знаков, а в последней строке общая сумма всех знаков текста. Далее по формуле Шеннона подсчитаем количество информации, приходящейся на один символ. Для этого выполним предварительные вычисления в табличном процессоре Excel.

Откроем лист Excel и заполним его как показано на рис. 7.

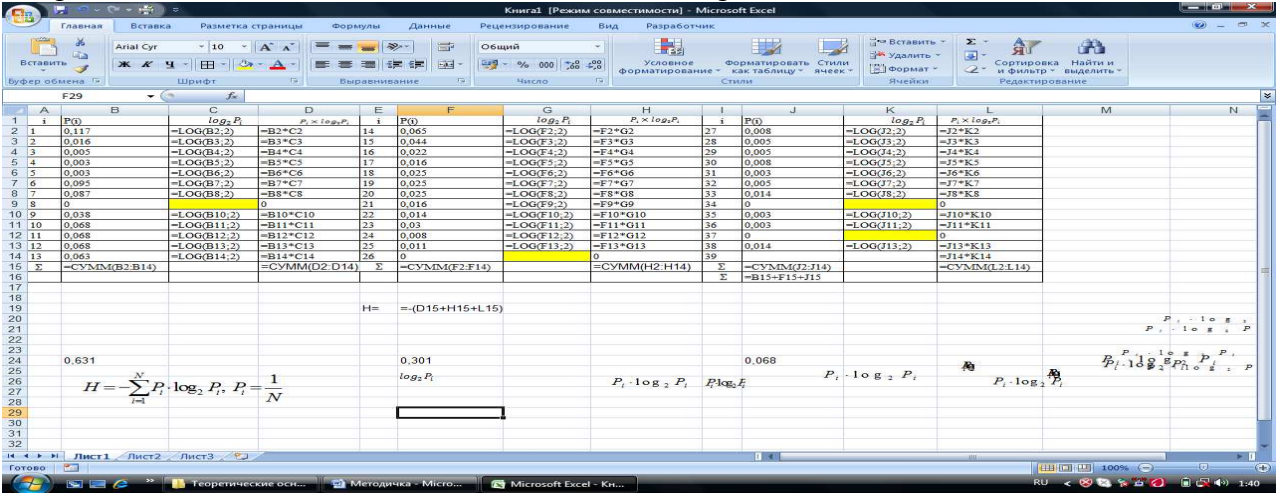

### Рис. 7

При заполнении листа пользуемся встроенной функцией логарифма числа по основанию 2. Для этого на вкладке Формулы выбираем Математические и щелкаем на этой кнопке. В появившемся выпадающем меню выбираем функцию LOG. Появится окно, представленное на рис.8. В поле число записываем адрес ячейки, в которой находится число логарифм, которого вычисляется, а в поле основание записываем 2, так как нам необходимо вычислить логарифм по основанию 2.

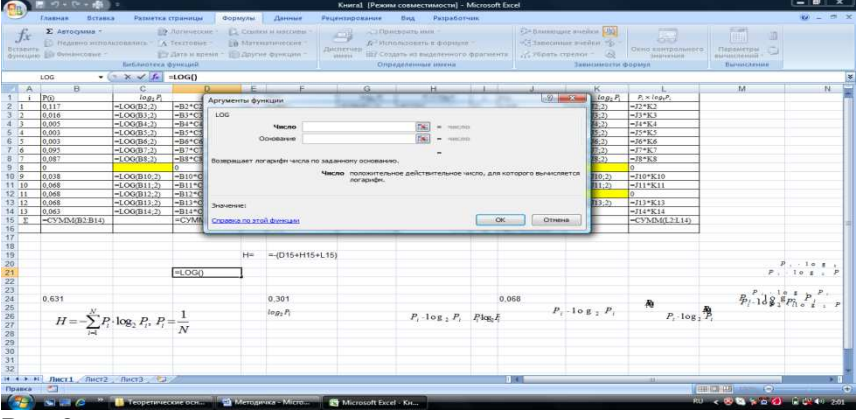

# $P$ ис. $8$

На рис.7 в ячейках С9, G14, К9 и К12 значения логарифма не вычисляются, так как количество соответствующих символов равно нулю, а следовательно и их частота в тексте равна нулю. На рис.7 в строке с номером 15 в столбцах В, F и J вычислены суммарные вероятности по столбцу. Это необходимо сделать для контроля. В строке с номером 16 в столбце Ј вычислено контрольное значение вероятности. Это значение должно быть равно единице. В ячейке F19 вычисляется количество информации согласно формуле Шеннона. Числовые значения, полученные в Excel, приведены в табл.6.

### Таблица 6

Предварительные вычисления для формулы Шеннона

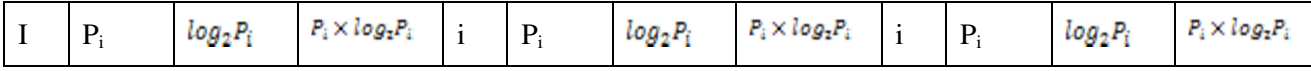

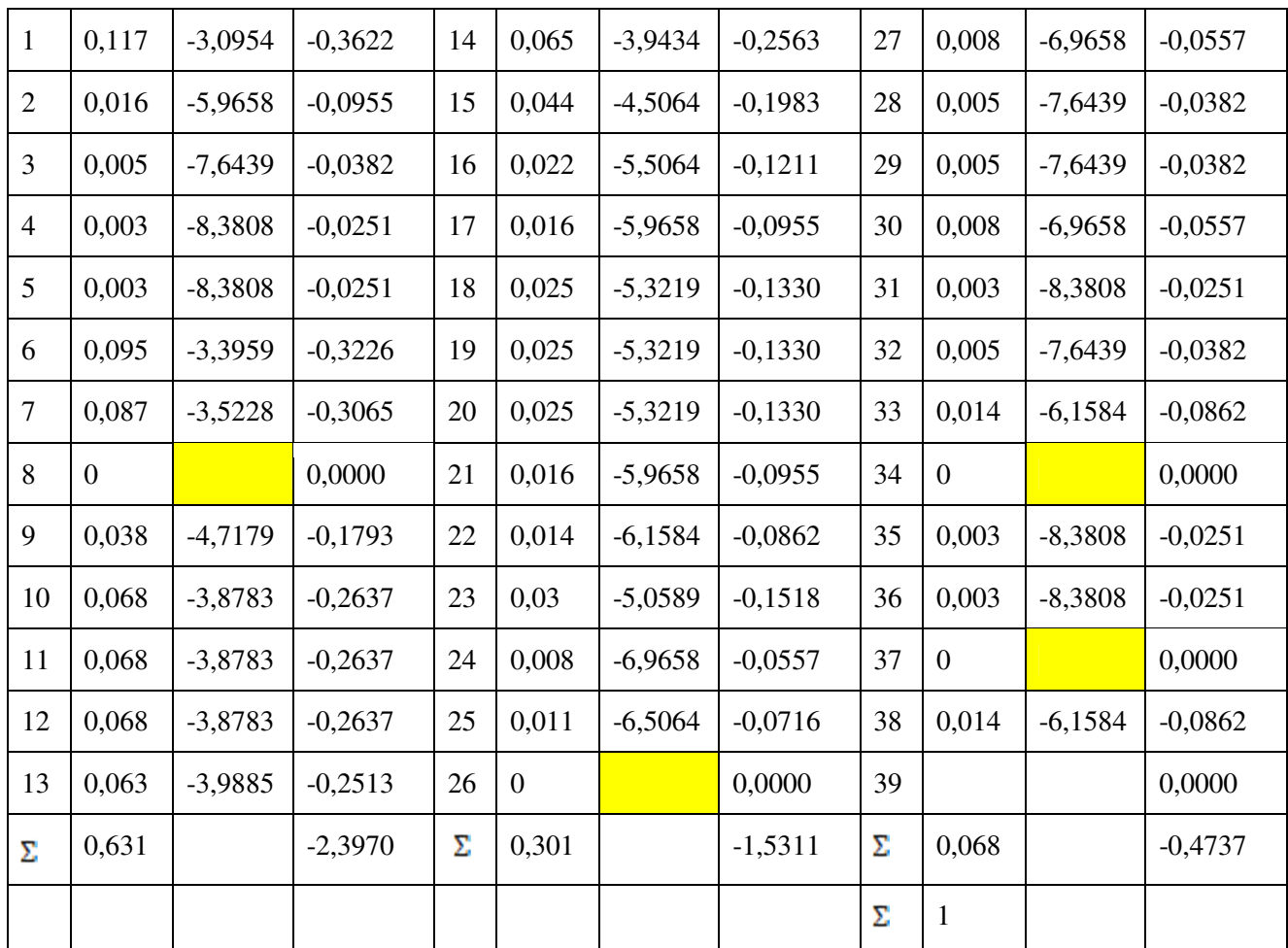

Таким образом, количество информации согласно формуле Шеннона, приходящейся на один символ, в данном тексте H=4,40199 ~ 4,40 бита.

Максимальное количество информации, которое могло бы приходиться на один знак в данном тексте, вычисляемое по формуле Хартли,  $H = log_2 367 \sim 8.5196$  бит.

### **Примерные задачи для практических занятий**

**Задача №2.** Подсчитать количество информации, приходящейся на один символ, в следующем тексте технического содержания:

*Общая технологическая схема изготовления сплавного транзистора напоминает схему изготовления диода, за исключением того, что в полупроводниковую пластинку производят вплавление двух навесок примесей с двух сторон. Вырезанные из монокристалла германия или кремния пластинки шлифуют и травят до необходимой толщины.*

**Задача №3**. Подсчитать количество информации, приходящейся на один символ, в следующем тексте исторического содержания:

*С конца пятнадцатого столетия в судьбах Восточной Европы совершается переворот глубокого исторического значения. На сцену истории Европы выступает новая крупная политическая сила – Московское государство. Объединив под своей властью всю северовосточную Русь, Москва напряженно работает над закреплением добытых политических результатов и во внутренних, и во внешних отношениях.*

**Задача № 4**. Подсчитать количество информации, приходящейся на один символ, в следующем тексте естественнонаучного содержания:

*Новые данные о физиологической потребности организма человека в пищевых веществах и энергии, а также выяснение закономерностей ассимиляции пищи в условиях нарушенного болезнью обмена веществ на всех этапах метаболического конвейера*

*позволили максимально сбалансировать химический состав диет и их энергетическую ценность.*

**Задача № 5.** Подсчитать количество информации, приходящейся на один символ, в следующем художественно-литературном тексте:

*С любопытством стал я рассматривать сборище. Пугачев на первом месте сидел, облокотясь на стол и подпирая черную бороду своим широким кулаком. Черты лица его, правильные и довольно приятные, не изъявляли ничего свирепого. Все обходились между собою как товарищи и не оказывали никакого особенного предпочтения своему предводителю.*

**Задача № 6.** Подсчитать количество информации, приходящейся на один символ, в следующем нормативном тексте:

*Каждый учебный цикл имеет базовую (обязательную) часть и вариативную (профильную), устанавливаемую вузом. Вариативная (профильная) часть дает возможность расширения и (или) углубления знаний, умений и навыков, определяемых содержанием базовых (обязательных) дисциплин (модулей), позволяет студенту получить углубленные знания и навыки для успешной профессиональной деятельности и (или) для продолжения профессионального образования в магистратуре.*

**Задача № 7.** Подсчитать количество информации, приходящейся на один символ, в следующем медицинском тексте:

*Известно, что сокращение мышцы вызывается химическими, термическими, механическими раздражениями. Механическим раздражением характеризуется и действие массажа на мышцу. Оно в данном случае вызывает сокращение мышечных волокон и сложные биохимические изменения в миоцитах.*

**Задача № 8.** Подсчитать количество информации, приходящейся на один символ, в следующем математическом тексте:

*Векторы, расположенные на прямых, параллельных одной и той же плоскости или лежащие в этой плоскости, называются компланарными.*

*Два ненулевых вектора называются одинаково (противоположно) направленными, если они коллинеарны и у равных им векторов, имеющих общее начало, концы располагаются по одну (по разные) стороны от начала.*

**Задача № 9.** Подсчитать количество информации, приходящейся на один символ, в следующем историческом тексте:

*Сооружение Кафедрального Собора Барселоны началось в 1298 гг. на месте более раннего романского собора (судя по всему, построенного на развалинах палеохристианскои базилики IV в.) и было завершено в 1459 гг. (в готическом стиле), хотя главный фасад и главный купол были достроены лишь в конце XIX в.*

**Задача № 10.** Подсчитать количество информации, приходящейся на один символ, в следующем тексте по архитектуре:

*В интерьере Кафедрального Собора Барселоны выделяется Крипта Св. Евлалии, расположенная под клиросом с ее оригинальным, почти плоским сводом, разделенным на двенадцать арок. Саркофаг святой (датируемый XIV в.) опирается нарезные колонны из полированного алебастра. Большой интерес представляет и декоративное убранство хоров с их великолепной резьбой по дереву и камню, а также ажурными коваными*

#### **3 Методические указания по самостоятельной работе**

Для успешного освоения курса «Проектирование информационных систем» необходима самостоятельная работа. В настоящее время актуальными становятся требования к личным качествам современного студента – умению самостоятельно пополнять и обновлять знания, вести самостоятельный поиск необходимого материала, быть творческой личностью.

Самостоятельную работу по освоению дисциплины обучающимся следует

начинать с изучения содержания рабочей учебной программы дисциплины, цели и задач, структуры и содержания курса, основной и дополнительной литературы, рекомендованной для самостоятельной работы.

Самостоятельная учебная деятельность является необходимым условием успешного обучения. Многие профессиональные навыки, способность мыслить и обобщать, делать выводы и строить суждения, выступать и слушать других, – все это развивается в процессе самостоятельной работы студентов.

Самостоятельная работа по освоению дисциплины включает:

- самостоятельное изучение разделов;

 - самоподготовку (проработку и повторение лекционного материала и материала учебников и учебных пособий);

- подготовку к лабораторным работам;

- подготовку к рубежному и итоговому контролю.

Самостоятельная учебная работа – условие успешного окончания высшего учебного заведения. Она является равноправной формой учебных занятий, наряду с лекциями, семинарами, зачетами и зачетами, но реализуемая во внеаудиторное время.

Эффективность аудиторных занятий во многом зависит от того, насколько умело студенты организуют в ходе них свою самостоятельную учебную познавательную деятельность. Такая работа также способствует самообразованию и самовоспитанию, осуществляемому в интересах повышения профессиональных компетенций, общей эрудиции и формировании личностных качеств.

Самостоятельная работа реализуется:

1. непосредственно в процессе аудиторных занятий – на лекциях, лабораторных занятиях, при проведении рубежного контроля;

2. в контакте с преподавателем вне рамок расписания – на консультациях по учебным вопросам, при ликвидации задолженностей, при выполнении индивидуальных заданий;

3. в библиотеке, дома, в общежитии, на кафедре при выполнении студентом учебных задач.

В процессе проведения самостоятельной работы необходимо производить подбор литературных источников, научной периодической печати и т.д

### **4 Методические указания по итоговому контролю**

Итоговый контроль знаний по дисциплине «Теоретические основы создания информационного общества»» проводится в форме зачета. Для подготовки к итоговому контролю знаний по дисциплине «Теоретические основы создания информационного общества»» обучающиеся используют перечень вопросов, приведенный в фонде оценочных средств. Зачета проводится в устной форме. В билет включен один теоретический вопрос. На подготовку студенту отводится 20-25 минут. На дифференцированном зачете ответы обучающегося оцениваются с учетом их полноты, правильности и аргументированности с учетом шкалы оценивания.

Оценка «отлично» выставляется студенту, если он глубоко и прочно усвоил программный материал, исчерпывающе, последовательно, четко и логически его излагает, умеет тесно увязывать теорию с практикой, свободно справляется с вопросами и другими видами применения знаний, причем не затрудняется с ответом при видоизменении заданий, использует в ответе профессиональные термины, правильно обосновывает принятое решение.

Оценка «хорошо» выставляется студенту, если он твердо знает материал, грамотно и по существу излагает его, не допуская существенных неточностей в ответе на вопрос, правильно применяет теоретические положения при решении практических вопросов, владеет необходимыми навыками и приемами их выполнения.

Оценка «удовлетворительно» выставляется студенту, если он имеет знания только основного материала, но не усвоил его деталей, допускает неточности, недостаточно правильные формулировки, нарушения логической последовательности в изложении программного материала.

Оценка «неудовлетворительно» выставляется студенту за отсутствие знаний по дисциплине, представления по вопрос, непонимание материала по дисциплине, наличие коммуникативных «барьеров» в общении, отсутствие ответа на предложенный вопрос.

#### **5 Учебно-методическое обеспечение дисциплины**

#### **5.1 Основная литература**

1 Трофимова, М.В. Предметно-ориентированные информационные системы: учебное пособие / М.В. Трофимова ; Федеральное государственное автономное образовательное учреждение высшего профессионального образования «Северо-Кавказский федеральный университет», Министерство образования и науки Российской Федерации. - Ставрополь : СКФУ, 2014. - 188 с. : ил. - Библиогр. в кн. ; То же [Электронный ресурс]. - URL: http://biblioclub.ru/index.php?page=book&id=457766

2 Ситнов, А.А. Аудит информационной инфраструктуры : учебно-практическое пособие / А.А. Ситнов. - М. : Евразийский открытый институт, 2011. - 143 с. - ISBN 978-5- 374-00042-9 ; То же [Электронный ресурс]. URL: http://biblioclub.ru/index.php?page=book&id=90796

### **5.2 Дополнительная литература**

1 Кочеткова, М.Н. Информационное право : учебное пособие/М.Н. Кочеткова, А.В. Терехов ; Министерство образования и науки Российской Федерации, Федеральное государственное бюджетное образовательное учреждение высшего профессионального образования «Тамбовский государственный технический университет». - Тамбов : Издательство ФГБОУ ВПО «ТГТУ», 2014. - 80 с. : ил., табл., схем. - Библиогр. в кн.. -  $ISBN$  978-5-8265-1315-6; То же [Электронный ресурс]. URL: http://biblioclub.ru/index.php?page=book&id=277808

2 Сурнаев, И.В. Сетевые информационные агентства в структуре СМИ / И.В. Сурнаев. - М. : Лаборатория книги, 2011. - 109 с. - ISBN 978-5-504-00626-0 ; То же [Электронный ресурс]. - URL: http://biblioclub.ru/index.php?page=book&id=142237

### **5.3 Периодические издания**

1. Журнал «Вестник компьютерных и информационных технологий »

2. Журнал «Информационные технологии и вычислительные системы»

3. Журнал «Стандарты и качество»

4. Журнал «Прикладная информатика»

### **5.4 Интернет-ресурсы**

**5.4.1 Современные профессиональные базы данных и информационные справочные системы:** 

1. Информационная система «Единое окно доступа к образовательным ресурсам» http://window.edu.ru/

2. КиберЛенинка **-** https://cyberleninka.ru/

- 3. Университетская информационная система Россияuisrussia.msu.ru
- 4. Бесплатная база данных ГОСТhttps://docplan.ru/

## **5.4.2 Тематические профессиональные базы данных и информационные справочные системы:**

### 1. Портал искусственного интеллекта – AIPortal

2. Web-технологии – Web-технологии

3. Электронная библиотека Института прикладной математики им. М.В. Келдыша

– Электронная библиотека публикаций Института прикладной математики им. М.В. Келдыша РАН

## **5.4.3 Электронные библиотечные системы**

- 1. ЭБС «Университетская библиотека онлайн» http://www.biblioclub.ru/
- 2. ЭБС Znanium.com https://znanium.com/

# **5.4.4 Дополнительные Интернет-ресурсы**

- 1. https://www.ixbt.com Интернет-издание о компьютерной технике, информационных технологиях и программных продуктах. На сайте публикуются новости IT, статьи с обзорами и тестами компьютерных комплектующих и программного обеспечения.
- 2. http://www.intuit.ru ИНТУИТ Национальный открытый университет.
- 3. http://citforum.ru/SE/project/arkhipenkov\_lectures Лекции по управлению программными проектами автор А. Архипенков
- 4. http://1c.ru/ сайт фирмы разработчика серии программ "1С:Предприятие", предназначенных для автоматизации управления и учета на предприятиях различных отраслей, видов деятельности и типов финансирования.

## **5.5 Программное обеспечение, профессиональные базы данных и информационные справочные системы современных информационных технологий**

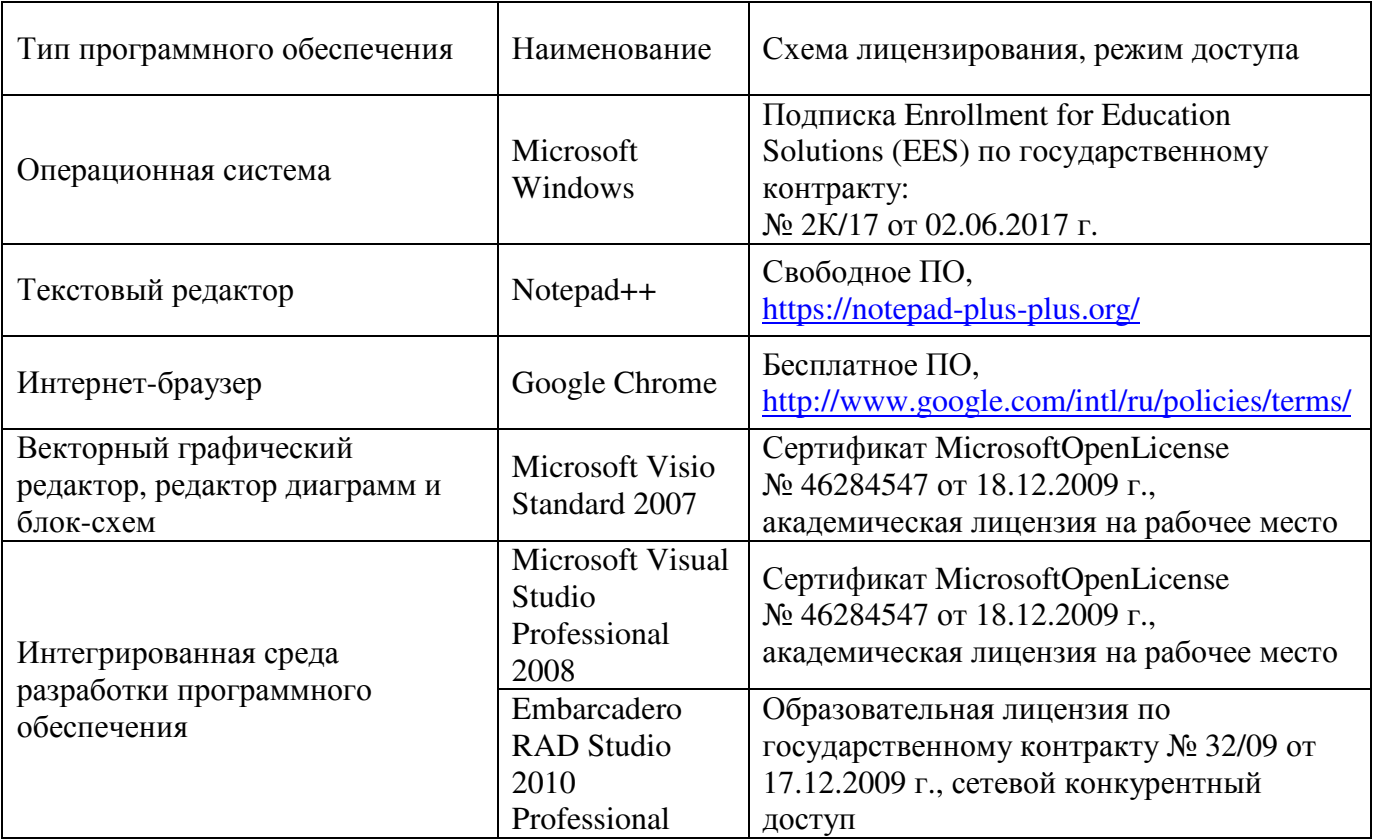

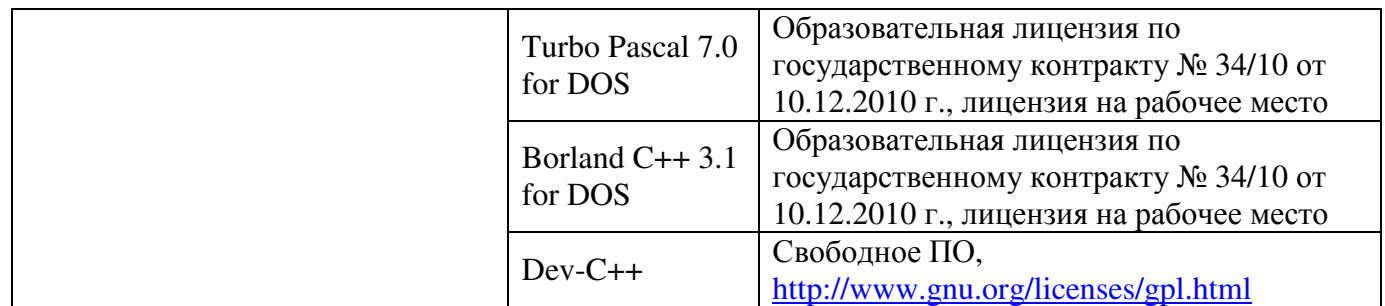

#### **6 Материально-техническое обеспечение дисциплины**

Учебные аудитории для проведения занятий лекционного типа, семинарского типа, для проведения групповых и индивидуальных консультаций, текущего контроля и промежуточной аттестации. Для проведения лабораторных и практических работ используются компьютерный класс (ауд. № 4-113, 4-116, 4-117), оборудованный средствами оргтехники, программным обеспечением, персональными компьютерами, объединенными в сеть с выходом в Интернет.

Аудитории оснащены комплектами ученической мебели, техническими средствами обучения, служащими для представления учебной информации большой аудитории.

Помещения для самостоятельной работы обучающихся оснащены компьютерной техникой, подключенной к сети «Интернет», и обеспечением доступа в электронную информационно-образовательную среду Орского гуманитарно-технологического института (филиала) ОГУ (ауд. № 4-307).

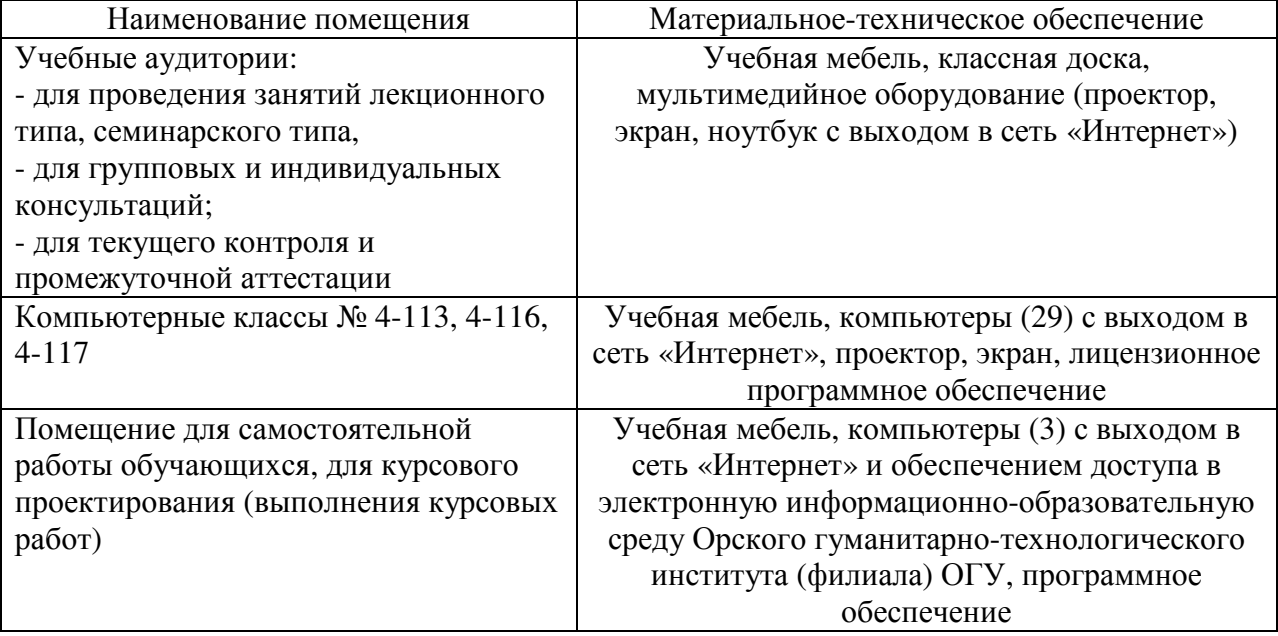

Для проведения занятий лекционного типа используются следующе наборы демонстрационного оборудования и учебно-наглядные пособия:

- презентации к курсу лекций